DOWNLOAD OR READ : 32 WAYS TO BE A CHAMPION IN BUSINESS PDF EBOOK EPUB MOBI

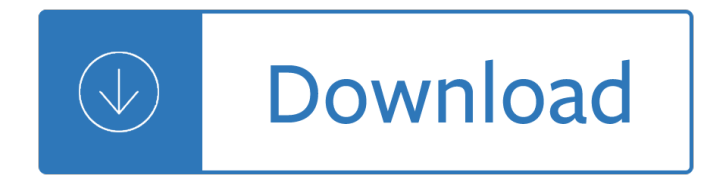

#### **32 ways to be pdf**

How to Convert JPG to PDF. This wikiHow teaches you how to combine multiple JPG photos into a single PDF file. You can do this using built-in software on both Windows and Mac computers. Although many smartphones use the PNG format to store...

#### **4 Ways to Convert JPG to PDF - wikiHow**

Do you have huge PDF documents? Maybe you want to reduce the size of your PDF files, whether because it's too large to send as an email attachment, or simply because it's taking too long to load in your PDF reader The 6 Best PDF Readers for Windows The 6 Best PDF Readers for Windows Adobe Reader isn't always the best choice for viewing PDFs.

#### **4 Ways to Compress and Reduce the Size of a PDF File**

www.ti.com Mode and Nodes RS-485drivers are usually called "60 mA drivers." The name relates to the allowable loading. Developing 1.5V across the 60Ωtermination load (120Ωat each end of the bus) requires 25 mA.

#### **AN-1057Ten Ways to Bulletproof RS-485Interfaces**

I n 1831 Michael Faraday built a small generator that produced electricity, but a generation passed before an industrial version was built, then another 25 years before all the necessary

#### **Growing Up Digital - John Seely Brown**

1.3 License Types You may evaluate WinHex free of charge, for at most 45 days. For regular use and for use as a full version, you need at least one license.

## **X-Ways Forensics & WinHex Manual**

# **http://www.aicr.org/assets/docs/pdf/reports/Second\_Expert\_Report.pdf**

Have you ever received a PDF file that you would like to convert to a Word DOC or DOCX format? Typically this is necessary when you have PDF that you want to edit the contents of a bit, maybe a resume or a thesis, but of course the PDF could be more complex.

## **4 Ways to Convert PDF to Word DOCX in Mac OS**

Rather than copy and paste, Acrobat X exports to an Excel workbook from where you can transfer into an existing table if required. To save a specific table from a PDF document, draw a selection box around it, right-click the selection and choose Export Selection As, then choose Excel Workbook from the file type menu.

# **How to copy/Paste a table from PDF to Excel usi... | Adobe**

PDF stands for Portable Document Format and it was created by Adobe to ease document exchange. doPDF is a free PDF printer that does what the name suggests, creates PDF files.

# **Free PDF Printer - Print to PDF with doPDF**

Microchip Technology Inc. is a leading provider of microcontroller, mixed-signal, analog and Flash-IP

solutions, providing low-risk product development, lower total system cost and faster time to market for thousands of diverse customer applications worldwide. Microchip offers outstanding technical support along with dependable delivery and ...

## **Home | Microchip Technology**

pdf995 is the fast, affordable way to create professional-quality documents in the popular PDF file format. (Win 95, 98, 2000 and Me, NT 4.0 and XP).

#### **pdf 995: create PDF documents easily for free**

Public Health We work on a number of public health projects and have developed resources for Public Health England on Resilience as well as a Framework for Improving Young People's Health.

#### **Public Health - Association for Young People's Health**

If there $\hat{\mathbf{a}} \in \mathbb{M}$  one page full of creative and gift-worthy bookmarks to keep on hand, this is the one! All kinds of free printables and crafty ways to make them yourself to keep or give as a gift.

#### **50+ Ways To Make Your Own Bookmarks : TipNut.com**

environment. This TIP focuses on ways to specialize treatment for adolescents, as well as on common and effective program components and approaches being used today.

#### **TIP 32: Treatment of Adolescents with Substance Use**

Here is a solution that works with only the standard packages. matplotlib has a PDF backend to save figures to PDF. You can create a figures with subplots, where each subplot is one of your images.

#### **How to create PDF files in Python - Stack Overflow**

I recently spoke at an event called  $â€ceA4M―$  in Las Vegas. My entire presentation was focused on 32 different ways to increase testosterone naturally, with no injections or hormone replacement protocols required.

#### **Increase Testosterone Naturally: 32 Proven Tips For Men**

5 music consumer insight report 2017 music consumption in 2017 on average, consumers listen to music in of 13-15 year-olds are streaming music (audio/video)

#### **Music Consumer Insight Report - IFPI**

Impact of the Manager's Span of Control on Leadership and Performance Diane Doran, RN, PhD1 Amv Sanchez McCutcheon, RN, PhD 2 Martin G. Evans, PhD1

## Impact of the Managerâ€<sup>™</sup>s Span of Control on Leadership and

2 1. Introduction Much of the economic literature over the last two decades has focussed on immigration $\hat{\mathbf{a}} \in \mathbb{M}^N$ s possible impact on native workers $\hat{\mathbf{a}} \in \mathbb{M}^N$  wages and their employment (see e.g. Altonji and Card

## **The Fiscal Effects of Immigration to the UK - CReAM**

Four thousand people die each year from asthmaÂ-related causes, and asthma is a contributing factor in another 7,000 deaths every year. In asthma, somethingâ€"air pollution, allergens, exercise, stress, certain chemicals in

#### **America Breathing Easier - Centers for Disease Control and**

Sermon #2020 "ls Anything Too Hard for the Lord?― Volume 34 Tell someone today how much you love Jesus Christ. 3 3 a child-like faith, yet you will have your moments when you will cry, "Lord, speak to me Yourself

## **Jeremiah 32:26,27 Is Anything too Hard for the LORD? - Pdf**

In mathematics. 32 is the smallest number n with exactly 7 solutions to the equation  $\mathbf{i}$  +(x) = n. It is also the sum of the totient function for the first ten integers.

#### **32 (number) - Wikipedia**

Abstractâ€"This paper focuses on managerial decision making under risk and uncertainty. Since no one, so far, has studied managers $\hat{A}'$  risk attitudes in parallel with their actual behavior

#### **Managerial Decision Making Under Risk and Uncertainty**

pdf995 is the fast, affordable way to create professional-quality documents in the popular PDF file format. (Win 95, 98, 2000 and Me, NT 4.0 and XP).

#### **PDF Converter**

SAS  $\hat{A} \otimes 9.4$  Language Reference: Concepts, Sixth Edition What's New in the 9.4 Base SAS Language Reference: Concepts

#### **SAS® Help Center: SAS® 9.4 Language Reference: Concepts**

In all there are  $4\tilde{A}$ — $3\tilde{A}$ — $2\tilde{A}$ —1 = 4! = 24 possible orders. In general, given n di erent objects there are n! possible orders or permutations . Example 4.2 .

#### **4. Binomial Expansions - Mathematics at Leeds**

Thank you for downloading this free PDF version of 101 Ways to Succeed in Selling by Greg Gore. Please share this PDF file with your friends and col-

#### **101 Ways to Succeed in Selling - Greg Gore**

Eigenvector centrality (also called eigencentrality) is a measure of the influence of a node in a network. It assigns relative scores to all nodes in the network based on the concept that connections to high-scoring nodes contribute more to the score of the node in question than equal connections to low-scoring nodes.

#### **Centrality - Wikipedia**

The Adobe Add-in, also called PDFMaker, is the best choice to create high-quality tagged PDF files. With the Adobe add-in installed, you can export to PDF one of two ways:

#### **WebAIM: PDF Accessibility - Converting Documents to PDF**

The Alternative Dispute Resolution (ADR) Ethics Board is appointed by the Minnesota Supreme Court to promote the ethical use of ADR in the court system.

## **Minnesota Judicial Branch - ADR | Mediation**

Bestselling Programming Tutorial and Reference Completely Rewritten for the New C++11 Standard. Fully updated and recast for the newly released C++11 standard, this authoritative and comprehensive introduction to C++ will help you to learn the language fast, and to use it in modern, highly effective ways.

## **Download PDF / EPUB / MOBI for \$27.32 - itbook.store**

Master PDF Editor is a powerful, easy to use PDF editor that provides ability to create, review, annotate, and edit PDF documents. It includes the full support of PDF and XPS files, import/export PDF pages into JPG, TIFF, PNG, or BMP formats, converting XPS into PDF and vice versa, and 128 bit encryption.

## **Master PDF Editor 5.3.22 with Patch | CRACKSurl**

The Five Practices of Exemplary Leadership® Created by James M. Kouzes and Barry Z. Posner in the early 1980s and first identified in their internationally best-selling book,The

## **Leadership Practices Inventory: LPI**

Education is changing. Students are no longer confined by traditional learning environments. They  $\hat{\mathbf{z}}^{\text{TM}}$ re learning from anywhere, on any device, in ways that reimagine what $\hat{\mathbf{a}} \in \mathbb{M}$ s possible.

## **Education Solutions for K-12 and Higher | Cisco Education**

3 Section 1 Basic Types and Operators C provides a standard, minimal set of basic data types. Sometimes these are called "primitive" types. More complex data structures can be built up from these basic types.

## **Essential C (.pdf) - Stanford CS Ed Library**

Edit PDF Easily: Add Text, Insert Images, Draw Shapes, Remove PDF Text, Delete PDF Pages & Redact PDF Content. Win PDF Editor is a Windows PDF editing software product that lets you modify and edit PDF documents like adding text, insert images, removing unwanted content, drawing lines and rotating PDF pages.

## **Win PDF Editor: Edit PDF Content, Remove PDF Text - Downloada**

The following Personal Debriefing Model focuses on finding ways that actively attend to disengaging from work, takes only a few minutes and can be done on your own.

## **When the Caring Gets Tough: Compassion Fatigue and**

PLCs.net †"†"Plain Englishâ€<sup>™</sup> PLC Training Course PLCs.net - Offering †plain Englishâ€<sup>™</sup> PLC Training since 1996 www.PLCs.net A Complete PLC Programming Course

## **A Complete PLC Programming Course - PLCs.net**

The .gov means it $a \in \mathbb{N}$ s official. Federal government websites always use a .gov or .mil domain. Before sharing sensitive information online, make sure you're on a .gov or .mil site by inspecting your browserâ€<sup>™</sup>s address (or "location―) bar.

## **U.S. Department of Agriculture Lapse in Funding Plans | USDA**

DSI CMM 12-2009 Disclaimer The Department for Children, Schools and Families wishes to make it clear that the Department and its agents accept no responsibility for the actual

## **Children thinking mathematically: PSRN essential knowledge**

Georgia Department of Education Georgia Standards of Excellence Framework GSE Number and Operations in Base Ten • Third Grade Unit One 1 Mathematics GSE Third Grade Unit Third Grade Unit One 1: Number and Operations in Base Ten

## **Georgia Standards of Excellence Curriculum Frameworks**

3 2 Foreword 3 Contents 4 The CIMA Professional Qualification 5 The CIMA Qualification Framework 6 The CGMA Competency Framework 8 Structure of the CIMA Syllabus

## **2019 CIMA Professional Qualification Syllabus**

84% of marketing organizations are implementing or expanding AI and machine learning in 2018. 75% of enterprises using AI and machine learning enhance customer satisfaction by more than 10%.

## **10 Ways Machine Learning Is Revolutionizing Marketing**

Mark A. Copeland Sermons From John 3 The Pre-Existence Of Christ John 1:1-5 INTRODUCTION 1. The gospel of John was written for a simple purpose...

Narrativeasvirtualrealityimmersionandinteractivityinliteratureandelectronicmediaparallaxrevisionsofcultureand society Taken by the minotaur slave to the beast Frenchs index of differential diagnosis Volvo d12 engine manual Make every man want you Play time toy company case solution Buying real estate without cash or credit Amada software ap100 manual programming The rspec book behaviour driven development with rspec cucumber and friends facets of ruby The mexican nobility at independence 1780 1826 Business intelligence success factors tools for aligning your business in Complete american cocker spaniel Statistics for experimenters box hunter hunter Complete idiots guide to learning italian Weaving it together 2 answer key Exploding self the creative and destructive nucleus of the personality Data warehousing fundamentals by paulraj ponniah solution manual Environmental engineering howard s peavy free download Slaverybyanothernamethereenslavementofblackamericansfromthecivilwartoworldwarii I is for infidel from holy war to holy terror in afghanistan I wish i had shape number books no 1 zero to ten 2000 bmw r1100rt owners manual Honda cb400ss repair manual Wild boy my life with duran duran Henry carroll Sherlock holmes and the vampires of london Journal of financial services marketing The stench of honolulu The witches goddess janet farrar Planet ponzi La pac explicada de forma sencilla la pac pago por hect rea College physics serway 8th edition solution manual Architects and their practices a changing profession The spiderwick chronicles book 1 My side of the mountain jean craighead george Merlin book of logic puzzles Advanced engineering thermodynamics bejan The boombox project the machines the music and the urban Love and longing in bombay Jon liebman bass aerobics book cd I hate you please don t leave me The complete singer songwriter a troubadour s guide to writing Toyota rush owners manual Pdf answers cambridge checkpoint mathematics practice book 9 Fiat punto mk2 haynes manual

Electronichealthcarethirdinternationalconferenceehealth2010casablancamoroccodecember13 Cummins ntc 350 engine manual Joycean frames film and the fiction of james joyce studies How to make money in stocks third edition a winning system in good times or bad Clinical short answer questions for postgraduate dentistry Honda ex5 manual Theariadneobjectivepatrickleighfermorandtheundergroundwartorescuecretefromthenazis The patience stone watch online english subtitles Amazonian gem and orchid essences Backyard cash crops the sourcebook for growing and selling over 200 high value specialty crops Interchange 2 fourth edition audio script Herbert callen thermodynamics solution manual Atlas of microstructures of industrial alloys asm metals handbook vol 7 Operations management stevenson 11th edition solutions manual